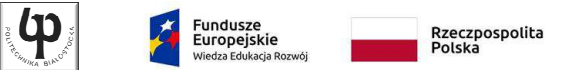

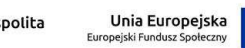

Wydział ElektrycznyKatedra Elektrotechniki Teoretycznej i Metrologii

> Materiały do wykładu z przedmiotu:**InformatykaKod: EDS1A1 007**

#### **WYKŁAD NR 5**

#### **Opracował: dr inż. Jarosław Forenc**

#### **Białystok 2018**

Materiały zostały opracowane w ramach projektu "PB2020 - Zintegrowany Program Rozwoju Politechniki Białostockiej" realizowanego w ramach Działania 3.5 Programu Operacyjnego Wiedza, Edukacja, Rozwój 2014-2020 współfinansowanego ze środków Europejskiego Funduszu Społecznego.

Informatyka, studia stacjonarne I stopnia dr inż. Jarosław Forenc<br>Rok akademicki 2018/2019, Wykład nr 5 (3/75) Rok akademicki 2018/2019, Wykład nr 5

3/75

### Przekazywanie argumentów do funkcji

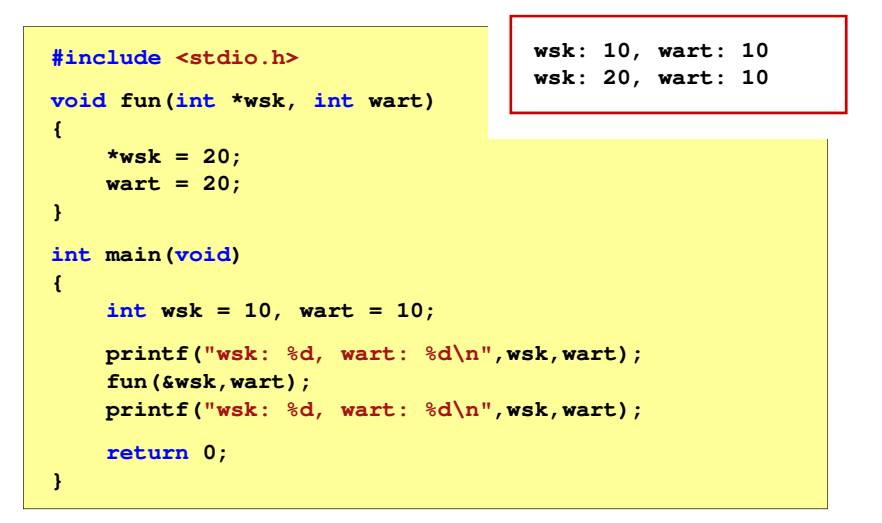

#### Plan wykładu nr 5

- Przekazywanie argumentów do funkcji przez wartość i wskaźnik
- Operacje wejścia-wyjścia w języku C, strumienie
- Operacje na plikach
	- otwarcie pliku
	- **o** zamknięcie pliku
- Typy operacji wejścia-wyjścia
	- $\Box$ znakowe
	- łańcuchowe
	- $\Box$ sformatowane
	- $\Box$ rekordowe (blokowe)

Informatyka, studia stacjonarne I stopnia<br>
Rok akademicki 2018/2019, Wykład nr 5<br>
4/75 Rok akademicki 2018/2019, Wykład nr 5

4/75

### Parametry funkcji - wektory

- Wektory przekazywane są do funkcji przez wskaźnik
- Nie jest tworzona kopia tablicy, a wszystkie operacje na jej elementach odnoszą się do tablicy z funkcji wywołującej
- W nagłówku funkcji podaje się typ elementów tablicy, jej nazwę oraz nawiasy kwadratowe z liczbą elementów tablicy lub same nawiasy kwadratowe

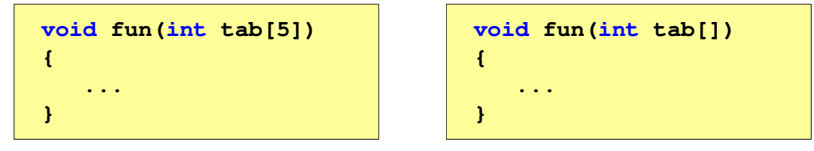

 $\mathbf{r}$  W wywołaniu funkcji podaje się tylko jej nazwę (bez nawiasów kwadratowych)

**fun(tab);**

## Parametry funkcji - wektory (przykład)

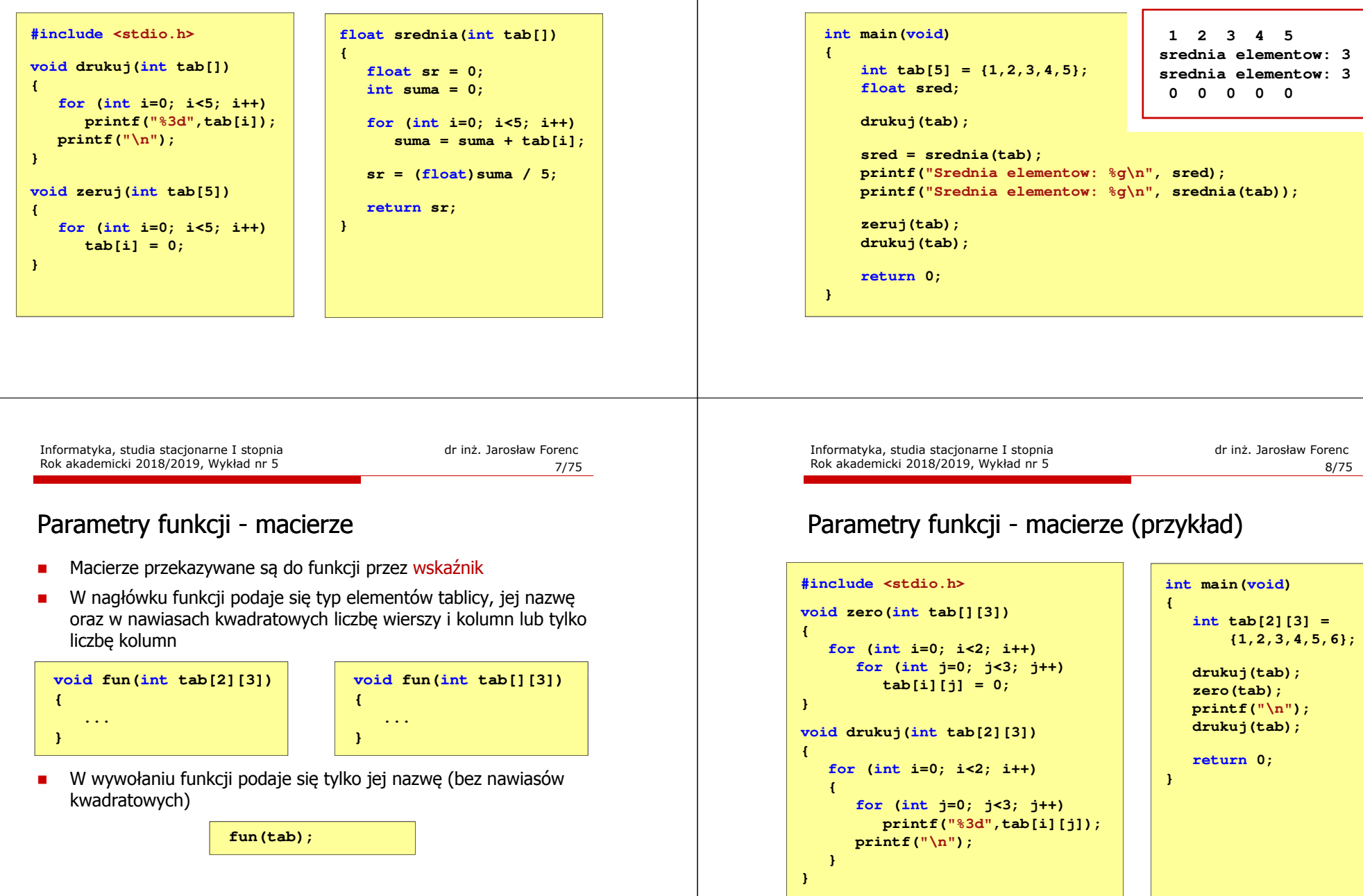

## Parametry funkcji - wektory (przykład)

**for (int i=0; i<2; i++) for (int j=0; j<3; j++)**

**void drukuj(int tab[2][3])**

**printf("\n");**

**for (int i=0; i<2; i++)**

Rok akademicki 2018/2019, Wykład nr 5

**struct <sup>p</sup>kt <sup>p</sup>1 = {2,3}; struct <sup>p</sup>kt <sup>p</sup>2 = {-2,1};**

**wynik = odl(p1,p2);**

**int main(void)**

**float wynik;**

**return 0;**

**for (int j=0; j<3; j++) printf("%3d",tab[i][j]);**

**tab[i][j] = 0;**

**#include <stdio.h> void zero(int tab[][3])**

**{**

**}**

**{**

**{**

**}}**

**{**

**}**

**1 2 3**

### Parametry funkcji - struktury

Rok akademicki 2018/2019, Wykład nr 5

Struktury przekazywane są do funkcji przez wartość (nawet jeśli daną składową jest tablica)

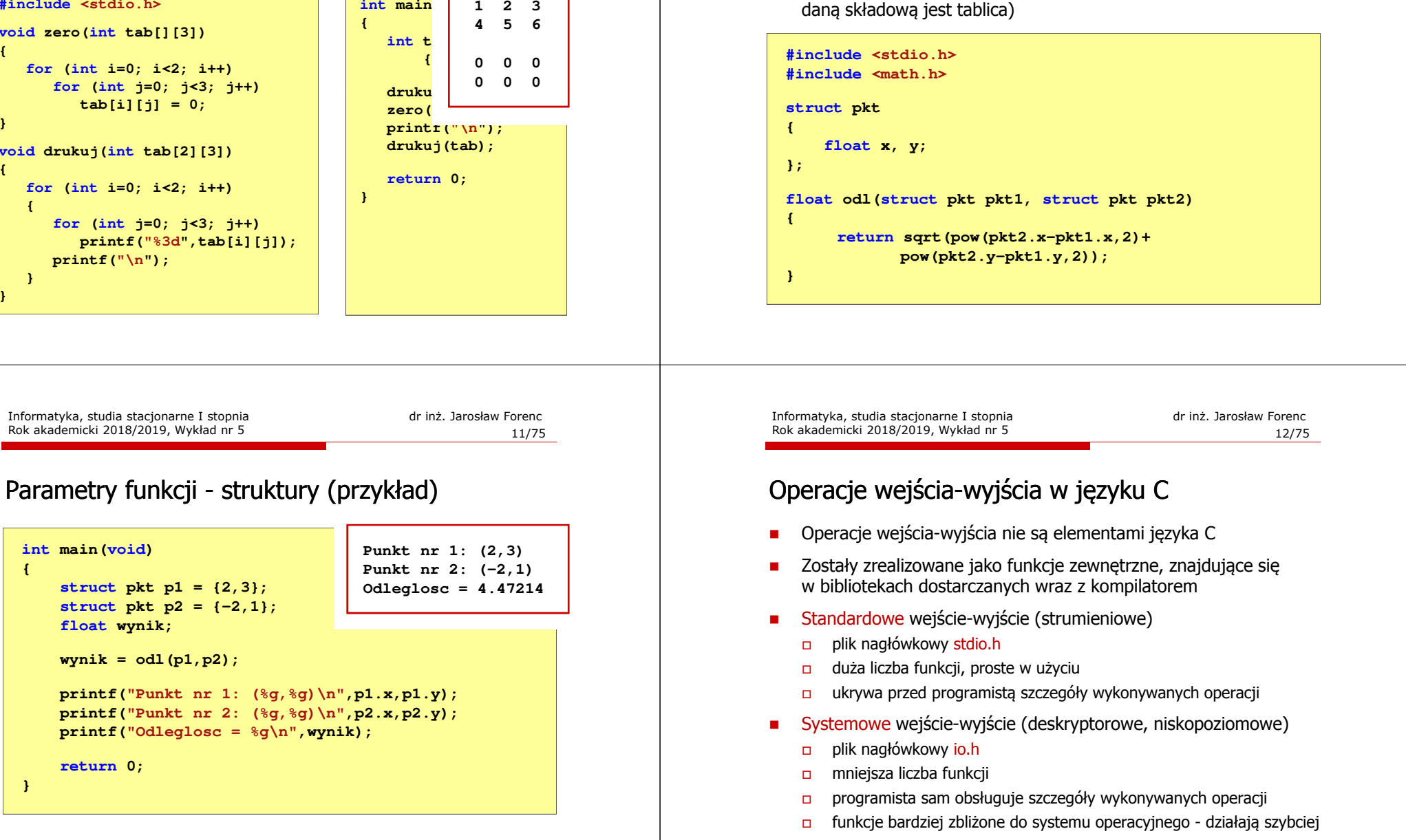

### Strumienie

- □ Standardowe operacje wejścia-wyjścia opierają się na strumieniach (ang. stream)
- ш Strumień jest pojęciem abstrakcyjnym - jego nazwa bierze się z analogii między przepływem danych, a np. wody
- ٠ W strumieniu dane płyną od źródła do odbiorcy - użytkownik określa źródło i odbiorcę, typ danych oraz sposób ich przesyłania
- п Strumień może być skojarzony ze zbiorem danych znajdujących się na dysku (plik) lub zbiorem danych pochodzących z urządzenia znakowego (klawiatura)
- □ Niezależnie od fizycznego medium, z którym strumień jest skojarzony, wszystkie strumienie mają podobne właściwości
- □ Strumienie reprezentowane są przez zmienne będące wskaźnikami na struktury typu FILE (definicja w pliku stdio.h)

#### Strumienie

 $\Box$ 

- W każdym programie automatycznie tworzone są i otwierane trzy standardowe strumienie wejścia-wyjścia:
	- $\Box$  stdin - standardowe wejście, skojarzone z klawiaturą
		- stdout standardowe wyjście , skojarzone z ekranem monitora
	- $\Box$  stderr - standardowe wyjście dla komunikatów o błędach, skojarzone z ekranem monitora

**\_CRTIMP FILE \* \_\_cdecl \_\_iob\_func(void); #define stdin (&\_\_iob\_func()[0]) #define stdout (&\_\_iob\_func()[1]) #define stderr (&\_\_iob\_func()[2])**

- Funkcja printf() niejawnie używa strumienia stdout
- Funkcja scanf() niejawnie używa strumienia stdin

Informatyka, studia stacjonarne I stopnia dr inż. Jarosław Forenc Rok akademicki 2018/2019, Wykład nr 5

15/75

### Współpraca programu z "otoczeniem"

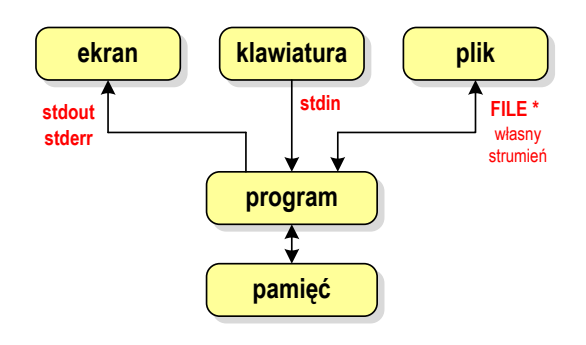

- □ Standardowe funkcje wejścia-wyjścia mogą:
	- $\Box$ domyślnie korzystać z określonego strumienia (stdin, stdout, stderr)
	- $\Box$ wymagać podania strumienia (własnego, stdin, stdout, stderr)

Informatyka, studia stacjonarne I stopnia dredenie dredenie dredenie dredenie Rok akademicki 2018/2019, Wykład nr 5 Rok akademicki 2018/2019, Wykład nr 5

16/75

# Typy standardowych operacji wejścia wejścia-wyjścia wyjścia

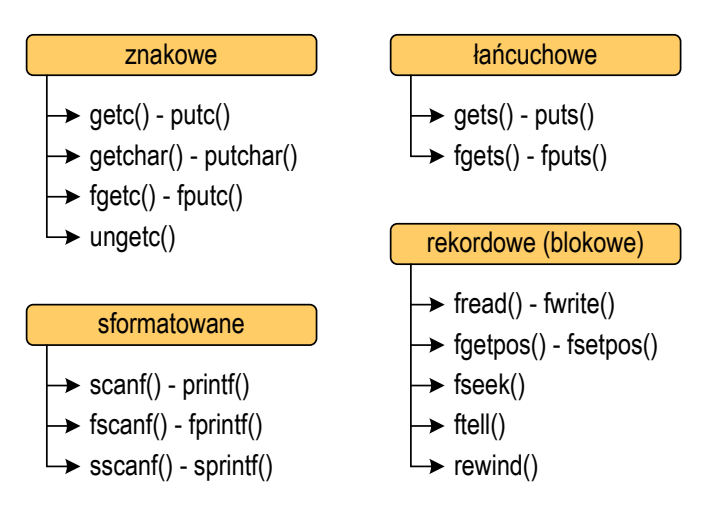

# Typy standardowych operacji wejścia wejścia-wyjścia wyjścia

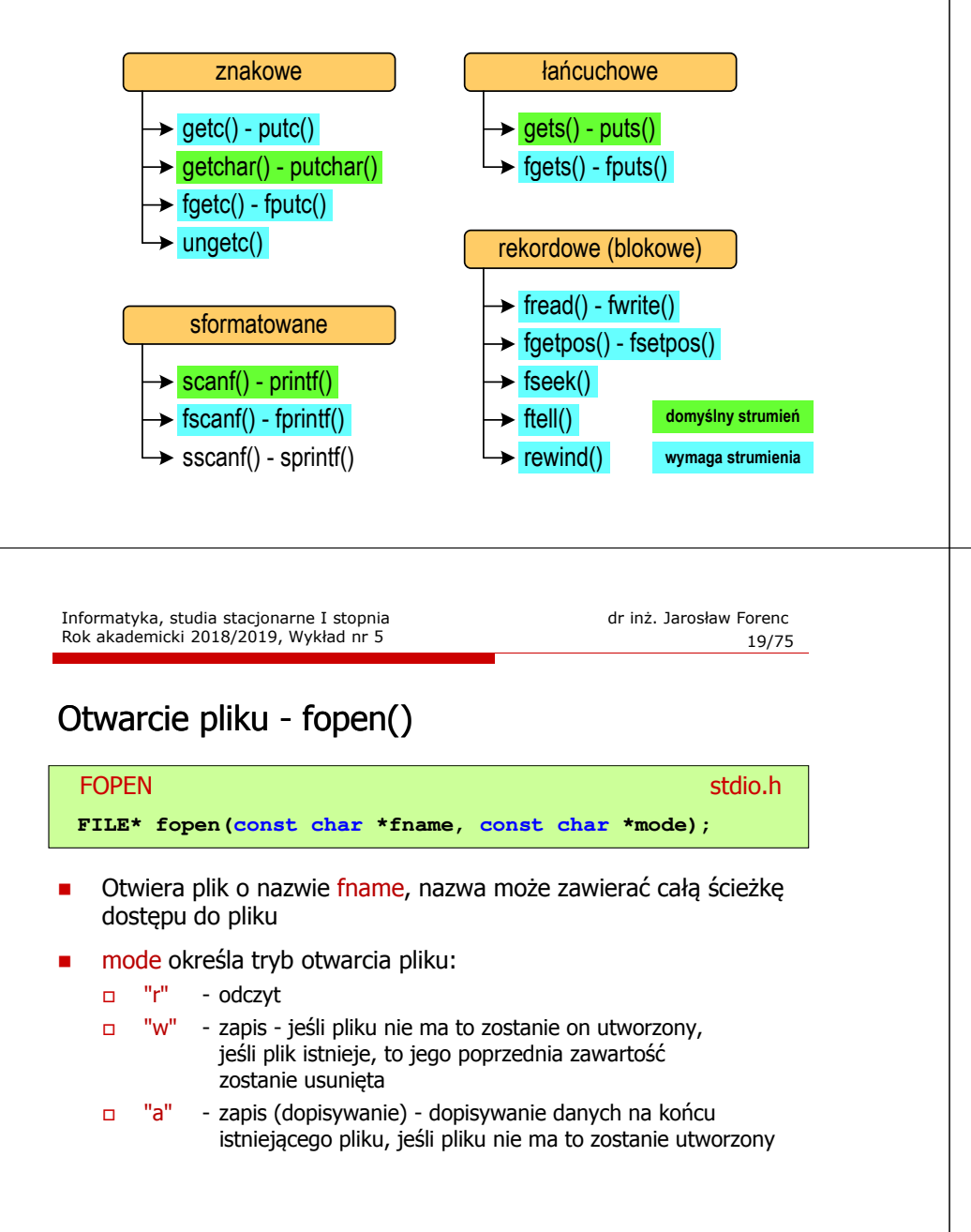

### Operacje na plikach

- Strumień wiąże się z plikiem za pomocą otwarcia, zaś połączenie to jest przerywane przez z<mark>amknięcie st</mark>rumienia
- L. Operacje związane z przetwarzaniem pliku zazwyczaj składają się z trzech części
	- 1. Otwarcie pliku (strumienia):- funkcje: fopen()
	- 2. Operacje na pliku (strumieniu), np. czytanie, pisanie:- funkcje dla plików tekstowych: fprintf(), fscanf(), fgetc(), fputc(), fgets(), fputs()… - funkcje dla plików binarnych: fread(), fwrite(), …
	- 3. Zamknięcie pliku (strumienia):- funkcja: fclose()

Informatyka, studia stacjonarne I stopnia dr inż. Jarosław Forenc Rok akademicki 2018/2019, Wykład nr 5

20/75

## Otwarcie pliku - fopen()

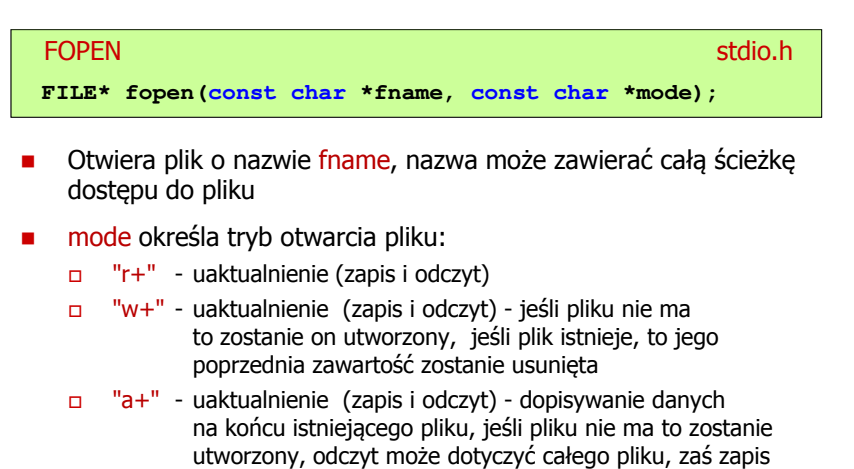

może polegać tylko na dodawaniu nowych danych

21/75

#### Otwarcie pliku - fopen()

#### FOPENstdio.html in the control of the control of the control of the stdio.html is stdio.html in the control of the c<br>State of the control of the control of the control of the control of the control of the control of the control **FILE\* fopen(const char \*fname, const char \*mode);**

- □ Zwraca wskaźnik na strukturę FILE skojarzoną z otwartym plikiem
- Gdy otwarcie pliku nie powiodło się to zwraca NULL□
- □ Zawsze należy sprawdzać, czy otwarcie pliku powiodło się
- ш Po otwarciu pliku odwołujemy się do niego przez wskaźnik pliku
- □ Domyślnie plik jest otwierany w trybie tekstowym, natomiast dodanie litery "<mark>b"</mark> w trybie otwarcie oznacza <mark>tryb binarny</mark>

#### Otwarcie pliku - fopen()

Otwarcie pliku w trybie tekstowym, tylko odczyt

#### **FILE \*fp;**

**fp = fopen("dane.txt","r");**

L. Otwarcie pliku w trybie binarnym, tylko zapis

**fp = fopen("c:\\baza\\data.bin","wb");**

Otwarcie pliku w trybie tekstowym, tylko zapis

**fp = fopen("wynik.txt","wt");**

Informatyka, studia stacjonarne I stopnia dr inż. Jarosław Forenc<br>Rok akademicki 2018/2019, Wykład nr 5 Rok akademicki 2018/2019, Wykład nr 5

23/75

#### Zamknięcie pliku - fclose()

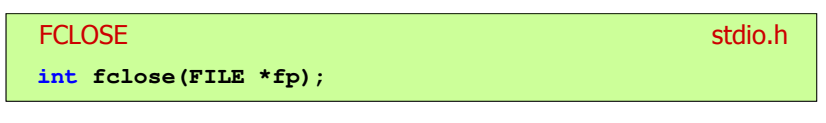

- □ Zamyka plik wskazywany przez fp
- Zwraca 0 (zero) jeśli zamknięcie pliku było pomyślne □
- □ W przypadku wystąpienia błędu zwraca EOF

```
#define EOF (-1)
```
- □ Po zamknięciu pliku, wskaźnik fp może być wykorzystany do otwarcia innego pliku
- ш W programie może być jednocześnie otwartych wiele plików

```
Informatyka, studia stacjonarne I stopnia<br>
Rok akademicki 2018/2019, Wykład nr 5<br>
24/75
Rok akademicki 2018/2019, Wykład nr 5
```
24/75

#### Przykład: otwarcie i zamknięcie pliku

```
#include <stdio.h>
int main(void)
{FILE *fp;fp = fopen("plik.txt" plik.txt","w");
    if (fp == NULL)
    {printf("Blad otwarcia pliku.\n");
        return (-1);}/* przetwarzanie pliku */fclose(fp);return 0;}
```
### Format (plik) tekstowy i binarny

□ Przykład zawartości pliku tekstowego (Notatnik):

Plik (ang. file) – uporządkowany zbiór danych o skończonej długości,<br>posiadający szereg atrybutów i stanowiący dla użytkownika systemu<br>operacyjnego całość. Nazwa pliku nie jest częścią tego pliku, lecz jest przechowywana w systemie plików.|

□ Przykład zawartości pliku binarnego (Notatnik):

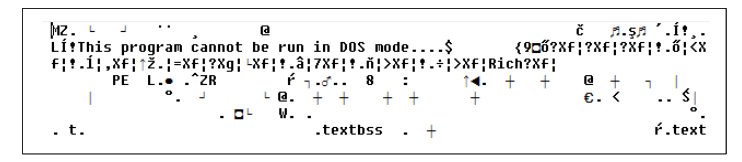

Informatyka, studia stacjonarne I stopnia<br>Rok akademicki 2018/2019, Wykład nr 5<br>27/75 Rok akademicki 2018/2019, Wykład nr 5

27/75

### Format (plik) tekstowy i binarny

- □ Dane w pliku tekstowym zapisane są w postaci kodów ASCII
- □ Deklaracja i inicjalizacja zmiennej x typu int:

**int x = 123456;**

□ W pamięci komputera zmienna x zajmuje 4 bajty:

 $\overline{00000000}$  00000001 11100010 01000000  $_{\odot}$ 

□ Po zapisaniu wartości zmiennej x do pliku binarnego znajdą się w nim 4 bajty o takiej samej zawartości jak w pamięci komputera

 $\fbox{0000000}\fbox{00000001}\fbox{11100010}\fbox{01000000}\big|_{\lbrack \mathcal{O}_{1}\rbrack}$ 

### Format (plik) tekstowy i binarny

- Dane w pliku tekstowym zapisane są w postaci kodów ASCII
- Deklaracja i inicjalizacja zmiennej x typu int:

**int x = 123456;**

L. W pamięci komputera zmienna x zajmuje 4 bajty:

 $\frac{00000000}{000000001}$  11100010  $\frac{0}{0}$  01000000  $\frac{1}{2}$ 

 Po zapisaniu wartości zmiennej x do pliku tekstowego znajdzie się w nim 6 bajtów zawierających kody ASCII kolejnych cyfr

00110001 00110010 00110011 <sup>00110010</sup> <sup>00110011</sup> <sup>00110100</sup> <sup>00110101</sup> (2) 00110110

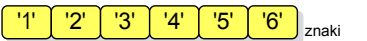

Informatyka, studia stacjonarne I stopnia dr inż. Jarosław Forenc<br>Rok akademicki 2018/2019, Wykład nr 5 Rok akademicki 2018/2019, Wykład nr 5

28/75

### Format (plik) tekstowy i binarny

- Elementami pliku tekstowego są wiersze o różnej długości
- W systemach DOS/Windows każdy wiersz pliku tekstowego zakończony jest parą znaków:
	- $\Box$ CR (carriage return) - powrót karetki, kod ASCII -  $13_{(10)} = 0D_{(16)} = \sqrt{r'}$
	- $\Box$  LF (line feed) przesunięcie o wiersz, kod ASCII 10<sub>(10)</sub> = 0A<sub>(16)</sub> = '\n'
- Załóżmy, że plik tekstowy ma postać:

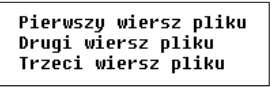

Rzeczywista zawartość pliku jest następująca:

50 69 65 72 77 73 7A 79|20 77 69 65 72 73 7A 20 | Pierwszu wiersz 78 6C 69 6B 75 8D 8A 44 72 75 67 69 28 77 69 65 | pliku∎∎Druqi wie 72 73 7A 20 70 6C 69 6B|75 0D 0A 54 72 7A 65 63 | rsz plikumirzec 69 20 77 69 65 72 73 7A|20 70 6C 69 6B 75 0D 0A| | i wiersz pliku

### Format (plik) tekstowy i binarny

- □ W systemie Linux każdy wiersz pliku tekstowego zakończony jest tylko jednym znakiem:
	- $\Box$  LF (line feed) przesunięcie o wiersz, kod ASCII 10<sub>(10)</sub> = 0A<sub>(16)</sub> = '\n'
- □ Załóżmy, że plik tekstowy ma postać:

Pierwszy wiersz pliku Drugi wiersz pliku Trzeci wiersz pliku

□ Rzeczywista zawartość pliku jest następująca:

50 69 65 72 77 73 7A 79|20 77 69 65 72 73 7A 20 | Pierwszy wiersz 70 6C 69 6B 75 0A 44 72 75 67 69 20 77 69 65 72 | pliku∎Drugi wier 73 7A 20 70 6C 69 6B 75 0A 54 72 7A 65 63 69 20 | sz pliku∎Trzeci 77 69 65 72 73 7A 28 78 6C 69 6B 75 8A | wiersz pliku∎

□ Pliki binarne nie mają ściśle określonej struktury

Informatyka, studia stacjonarne I stopnia dr inż. Jarosław Forenc<br>Rok akademicki 2018/2019, Wykład nr 5 (175) Rok akademicki 2018/2019, Wykład nr 531/75

# Znakowe operacje wejścia-wyjścia

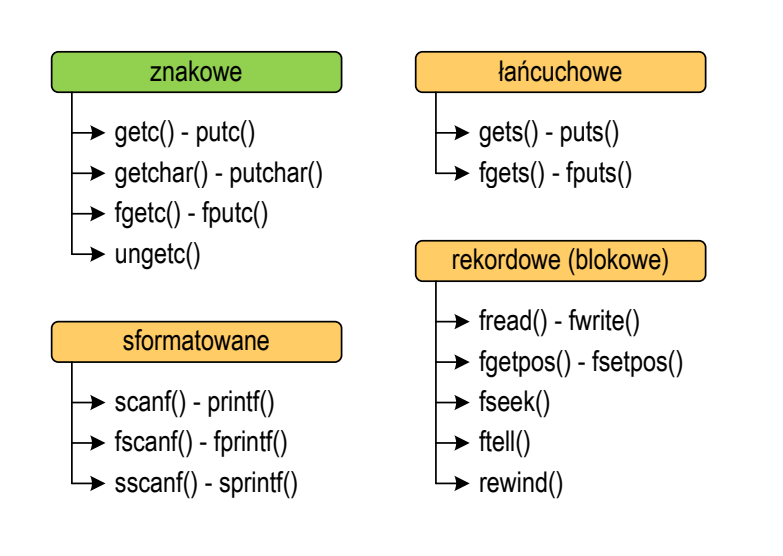

### Tryby otwarcia pliku: tekstowy i binarny

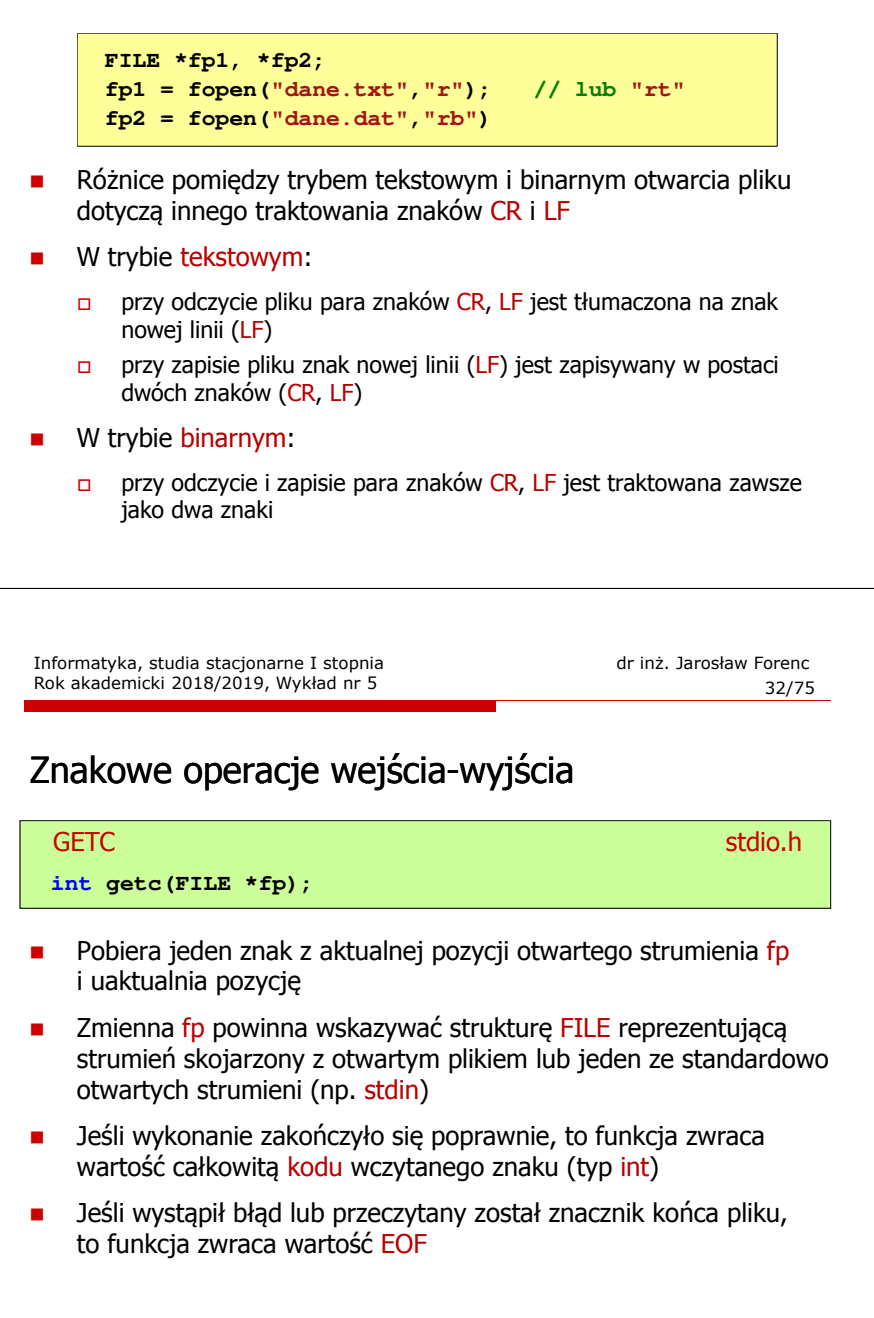

### Przykład: wyświetlenie pliku tekstowego

### Schemat przetwarzania pliku

Typowy schemat odczytywania danych z pliku

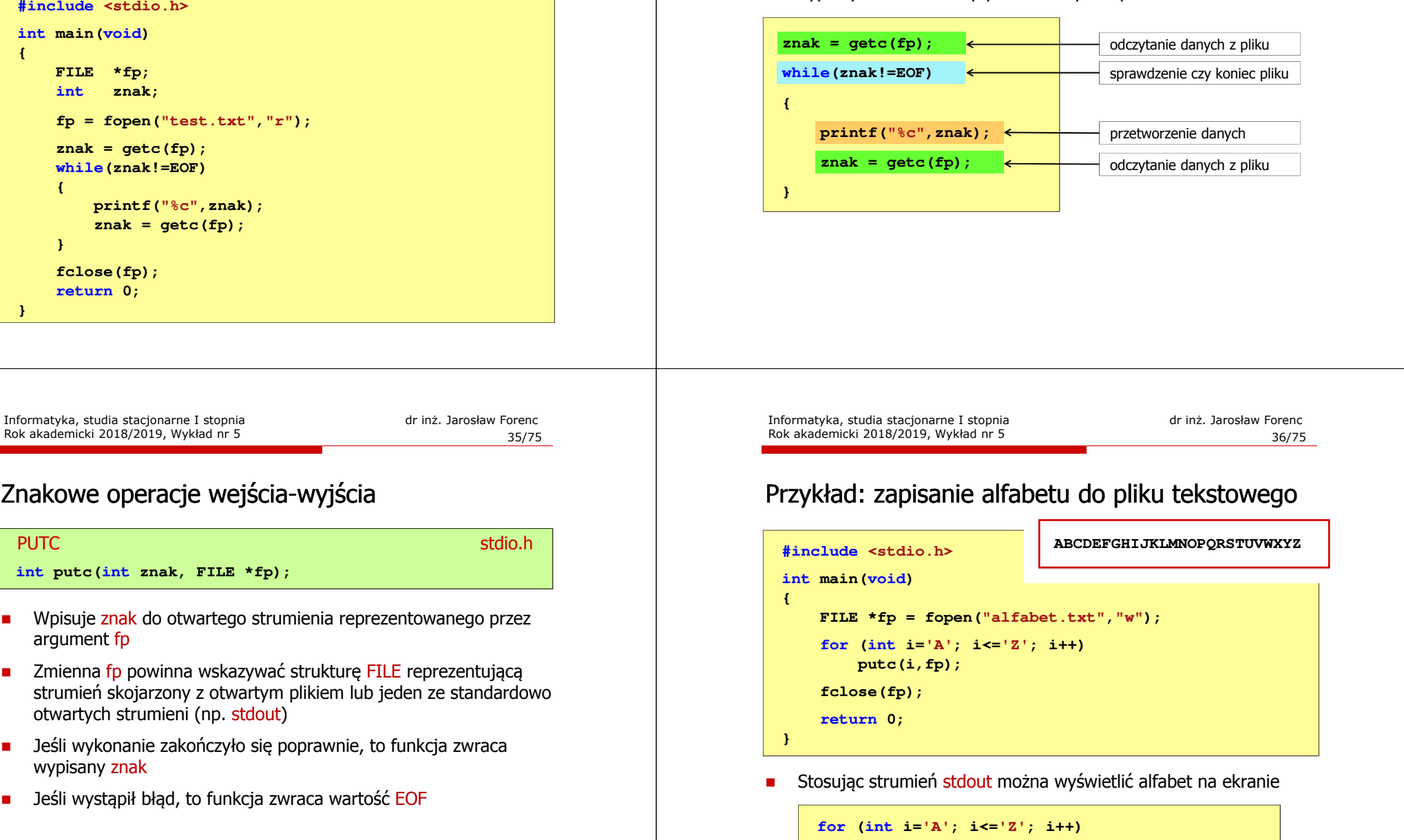

**putc(i,stdout);**

# Znakowe operacje wejścia-wyjścia

**GETCHAR** stdio.html and a stational control of the station of the station of the station of the station of the station **int getchar(void);**

- □ Pobiera znak ze strumienia stdin (klawiatura)
- Jeśli wykonanie zakończyło się poprawnie, to funkcja zwraca □ przeczytany znak (typ int)
- □ Jeśli wystąpił błąd albo został przeczytany znacznik końca pliku, to funkcja zwraca wartość EOF

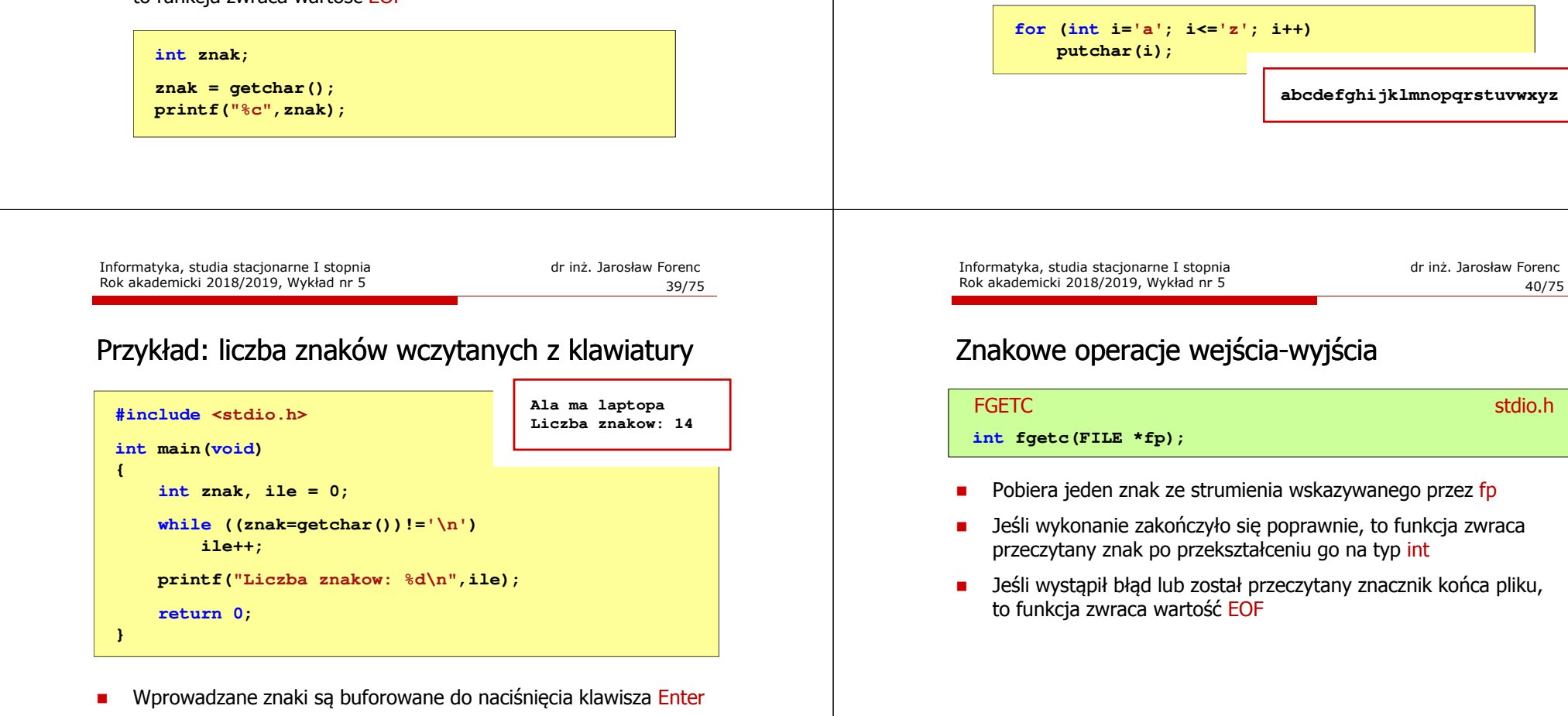

□ Po naciśnięciu klawisza Enter zawartość bufora jest przesyłana do programu i analizowana w nim

**int putchar(int znak);**

wypisany znak

Г

**PUTCHAR** 

# Znakowe operacje wejścia-wyjścia

Wpisuje znak do strumienia stdout (standardowo ekran)

Jeśli wystąpił błąd, to funkcja zwraca wartość EOF

Jeśli wykonanie zakończyło się poprawnie, to funkcja zwraca

<mark>R</mark> Stdio.h

# Znakowe operacje wejścia-wyjścia

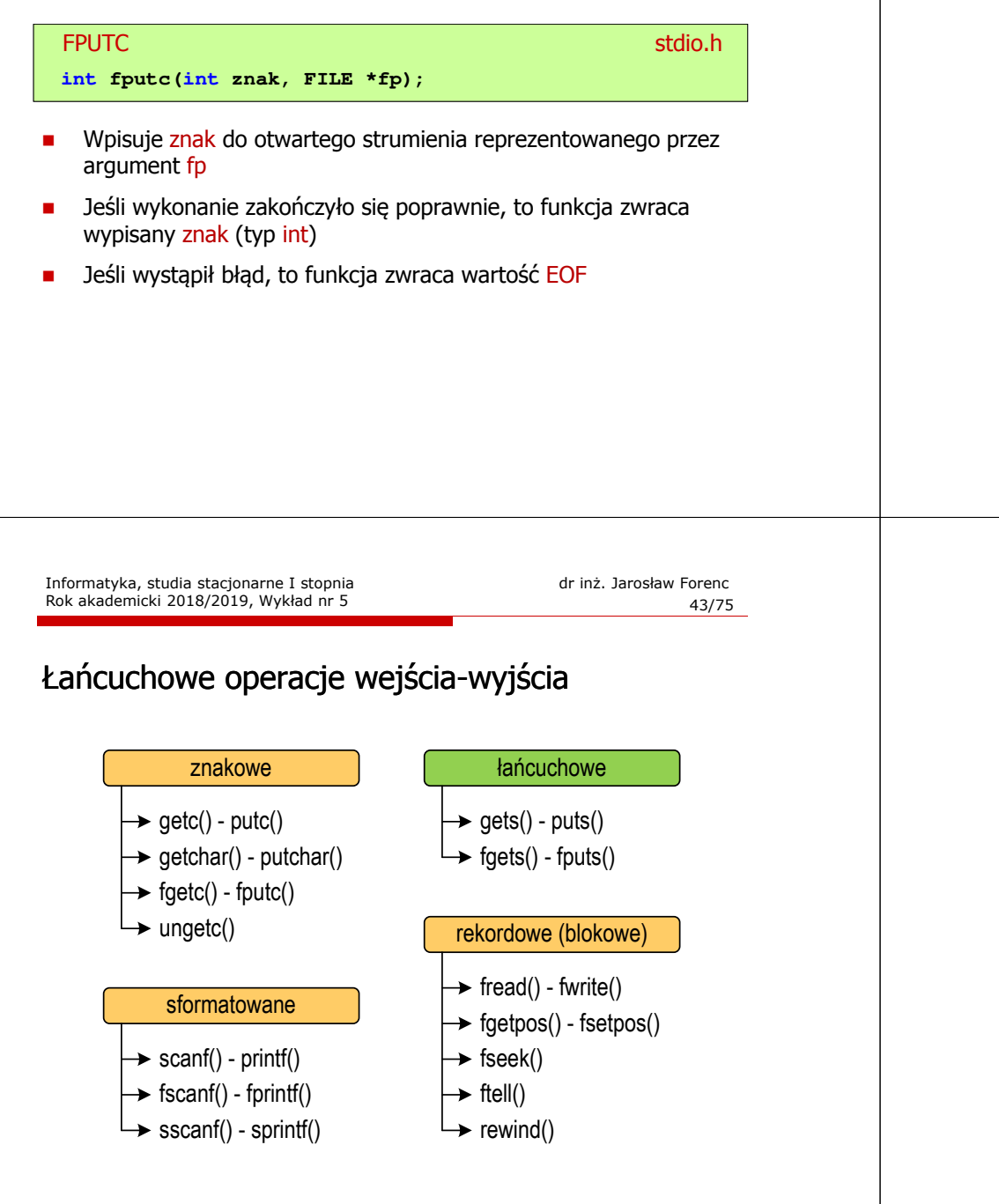

### Przykład: liczba wyrazów w pliku

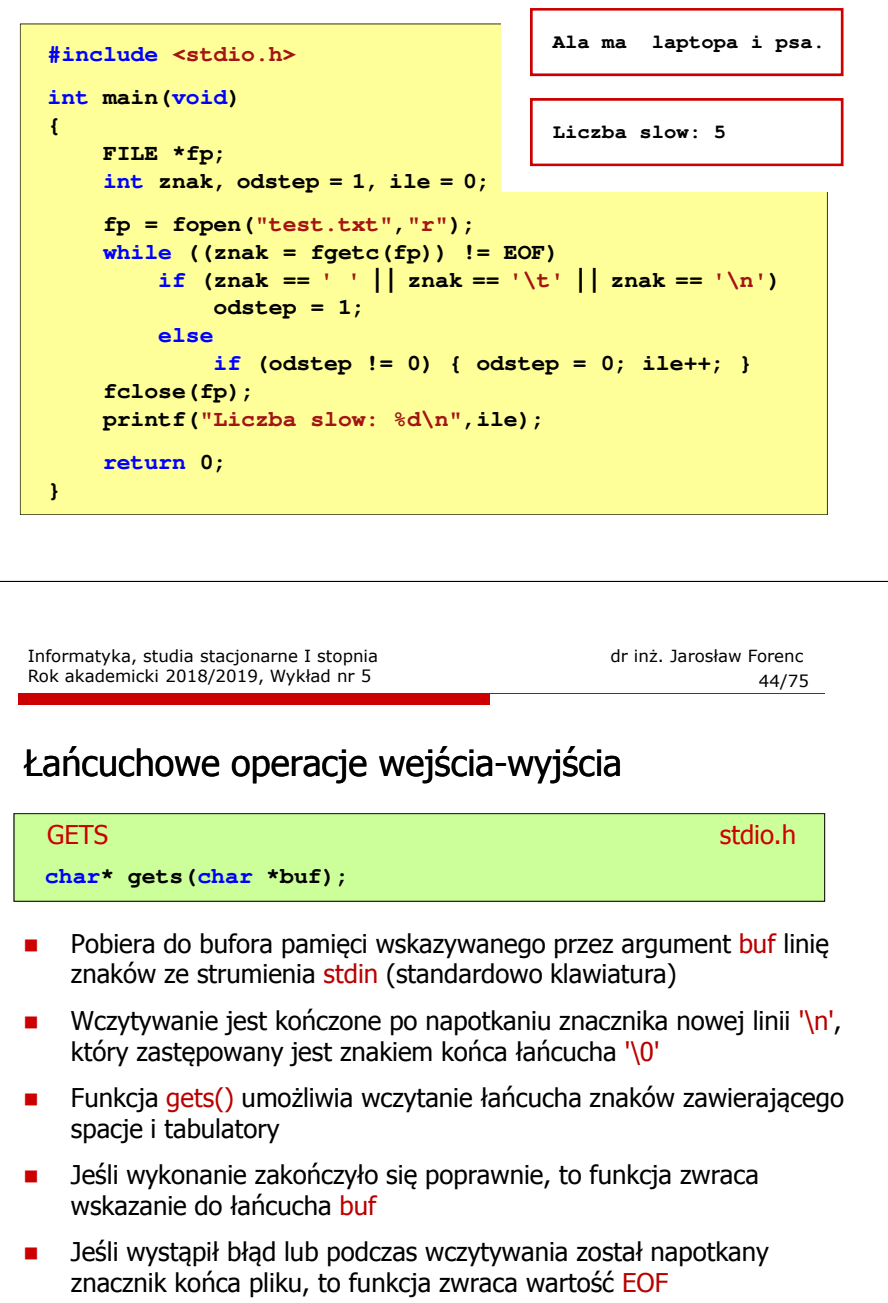

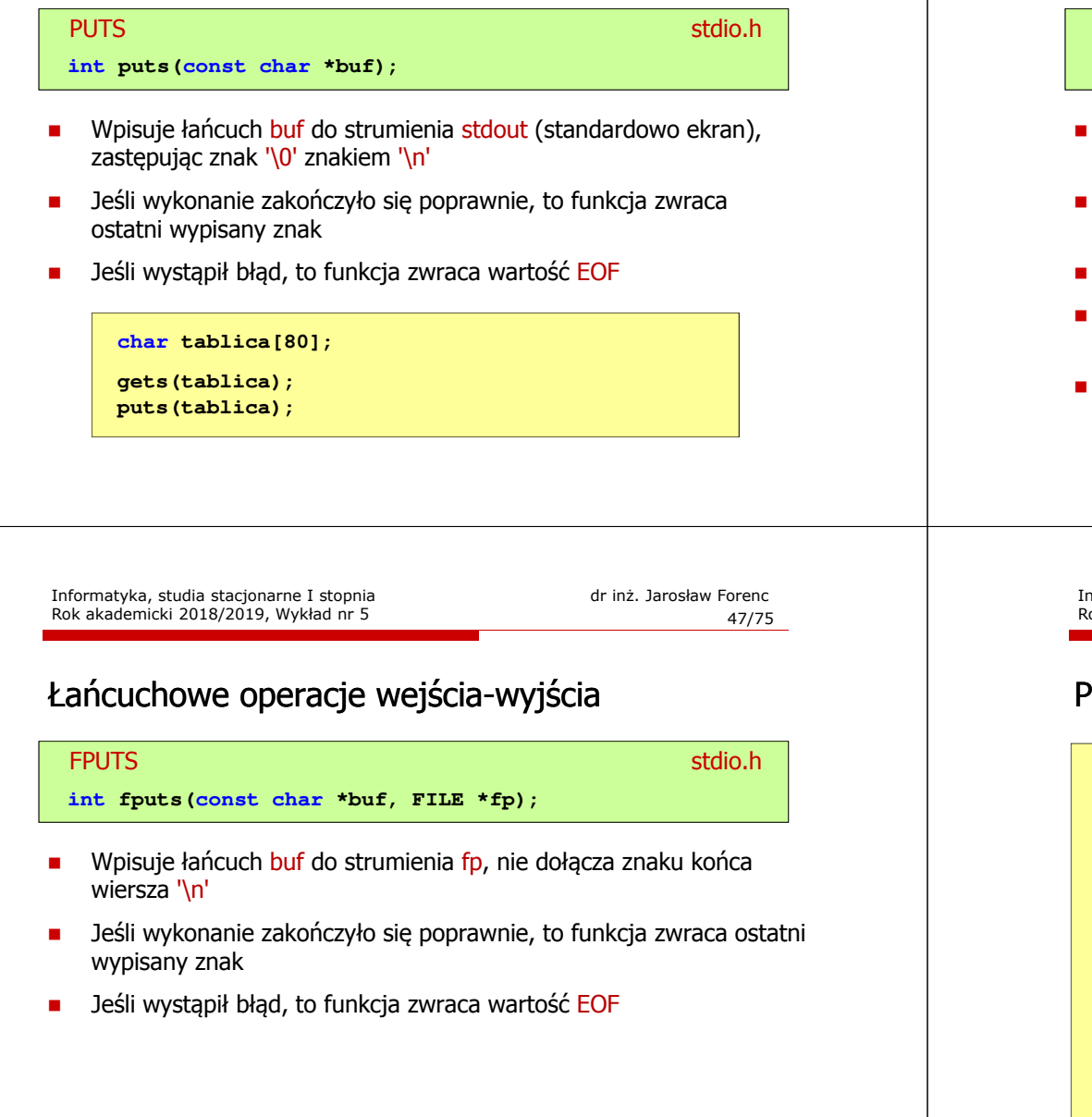

# Łańcuchowe operacje wejścia-wyjścia

## Pobiera znaki z otwartego strumienia reprezentowanego przez fp i zapisuje je do bufora pamięci wskazanego przez buf FGETSstation.html in the contract of the contract of the contract of the station of the contract of the contract of the contract of the contract of the contract of the contract of the contract of the contract of the contract of **char\* fgets(char \*buf, int max, FILE \*fp);** Pobieranie znaków jest przerywane po napotkaniu znacznika końca linii '\<mark>n'</mark> lub odczytaniu <mark>max-1</mark> znaków Po ostatnim przeczytanym znaku wstawia do bufora buf znak '\0' Jeśli wykonanie zakończyło się poprawnie, to funkcja zwraca wskazanie do łańcucha buf Jeśli wystąpił błąd lub napotkano znacznik końca pliku, to funkcja zwraca wartość NULL

Informatyka, studia stacjonarne I stopnia dr inż. Jarosław Forenc<br>Rok akademicki 2018/2019, Wykład nr 5 (1897) Rok akademicki 2018/2019, Wykład nr 5

48/75

### Przykład: wyświetlenie pliku tekstowego

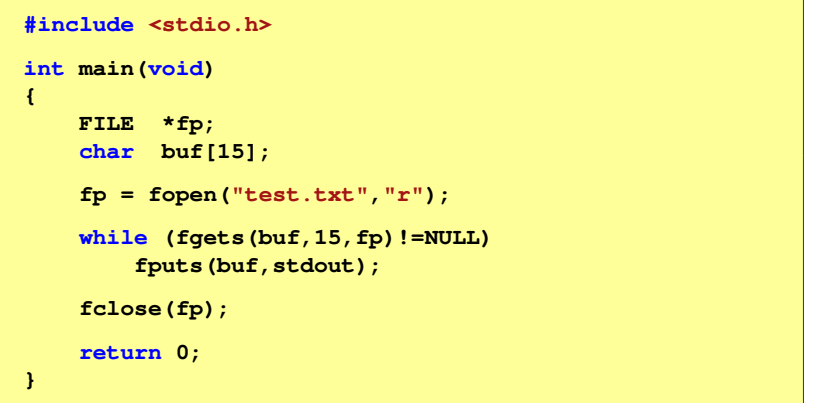

□ Zawartość pliku test.txt

> Poprzednikiem jezyka CEE byl jezyk B, RE ktory四回 Ritchie rozwinal w jezyk C.MU

□ Kolejne wywołania funkcji fgets(buf,15,fp);

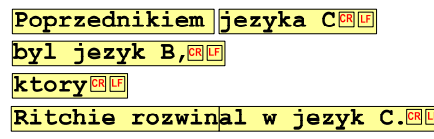

Informatyka, studia stacjonarne I stopnia dregoria dregoria dregoria dregoria Rok akademicki 2018/2019, Wykład nr 5 Rok akademicki 2018/2019, Wykład nr 5

51/75

# Sformatowane operacje wejścia-wyjścia

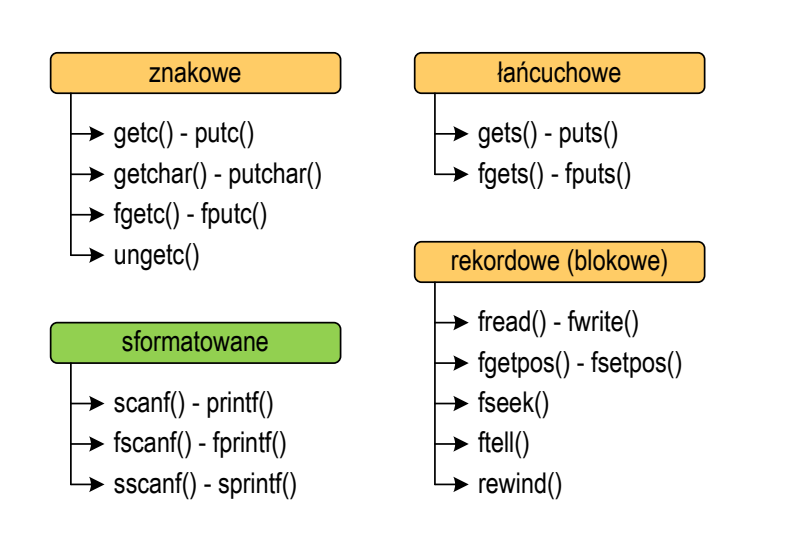

### Przykład: wyświetlenie pliku tekstowego

Kolejne wywołania funkcji fgets(buf,15,fp); i zawartość tablicy buf

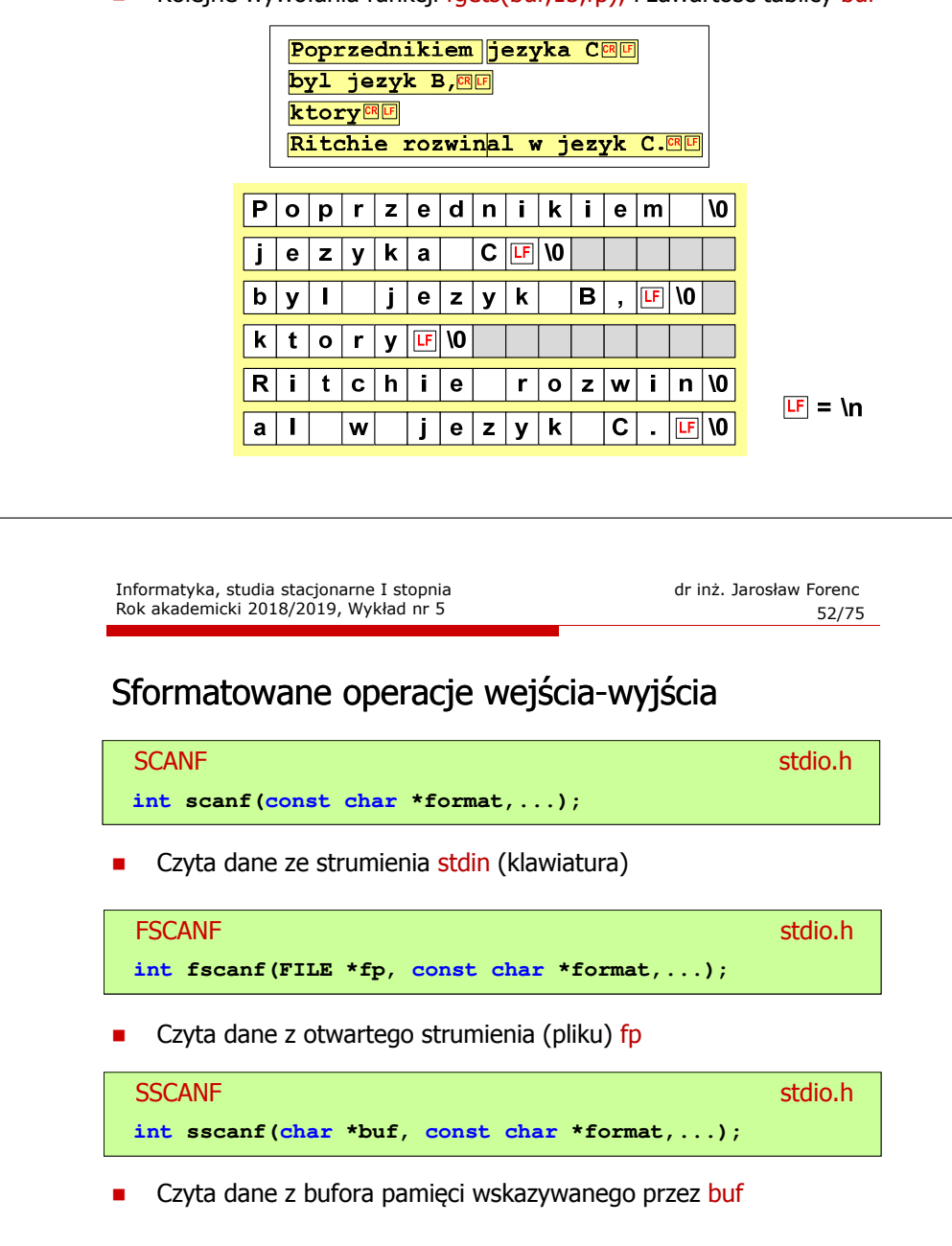

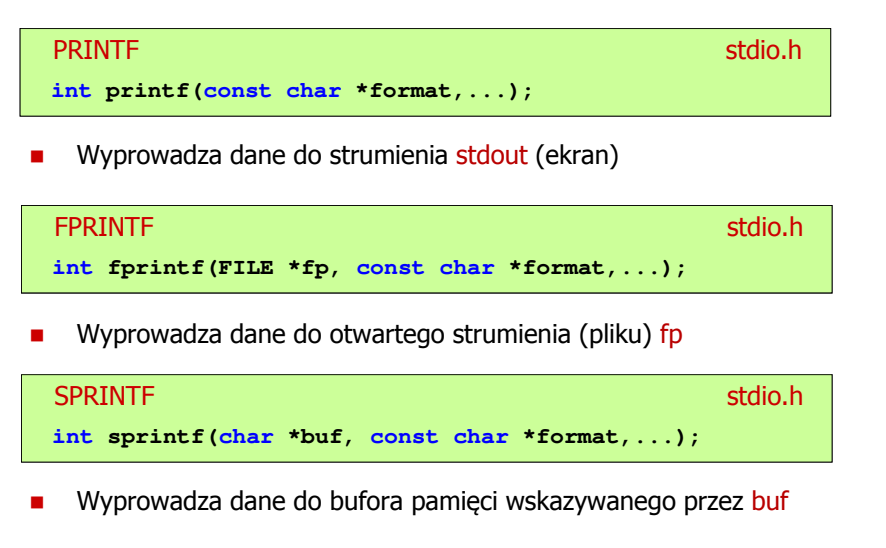

Informatyka, studia stacjonarne I stopnia dr inż. Jarosław Forenc<br>Rok akademicki 2018/2019, Wykład nr 5 Rok akademicki 2018/2019, Wykład nr 555/75

### Przykład: zapisanie danych do pliku tekstowego

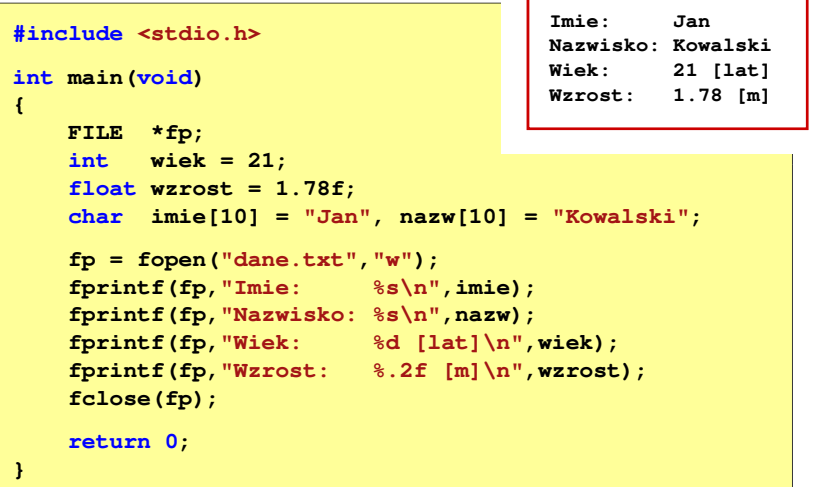

### Przykład: zapisanie liczb do pliku tekstowego

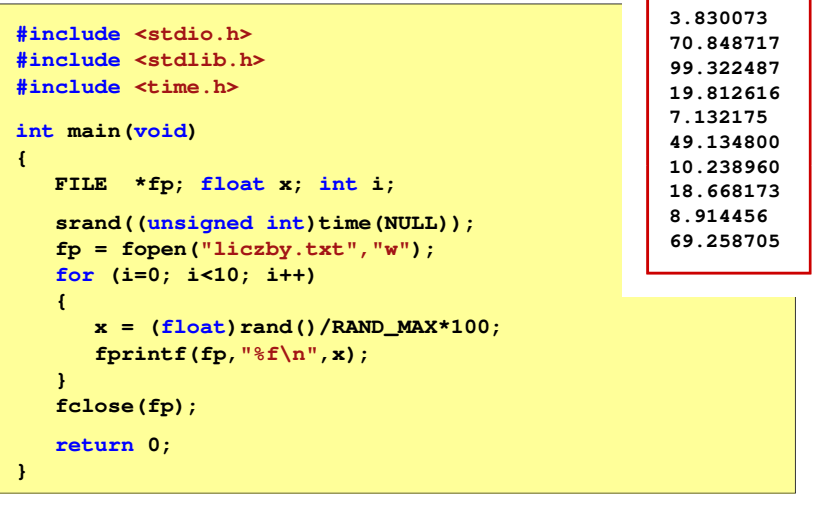

Informatyka, studia stacjonarne I stopnia dr inż. Jarosław Forenc<br>Rok akademicki 2018/2019, Wykład nr 5 Rok akademicki 2018/2019, Wykład nr 5

56/75

# Obsługa błędów wejścia-wyjścia

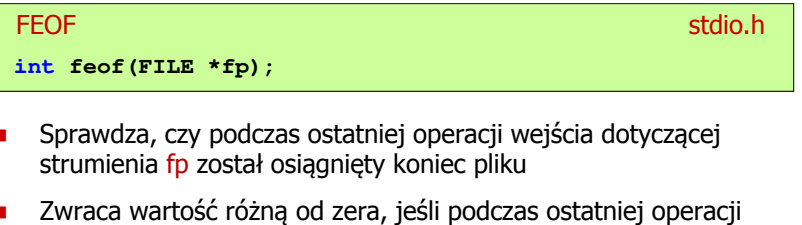

Г wejścia został wykryty koniec pliku, w przeciwnym razie zwraca wartość <mark>0</mark> (zero)

**{**

**}**

 $\mathcal{L}_{\mathcal{A}}$ 

### Przykład: odczytanie liczb z pliku tekstowego

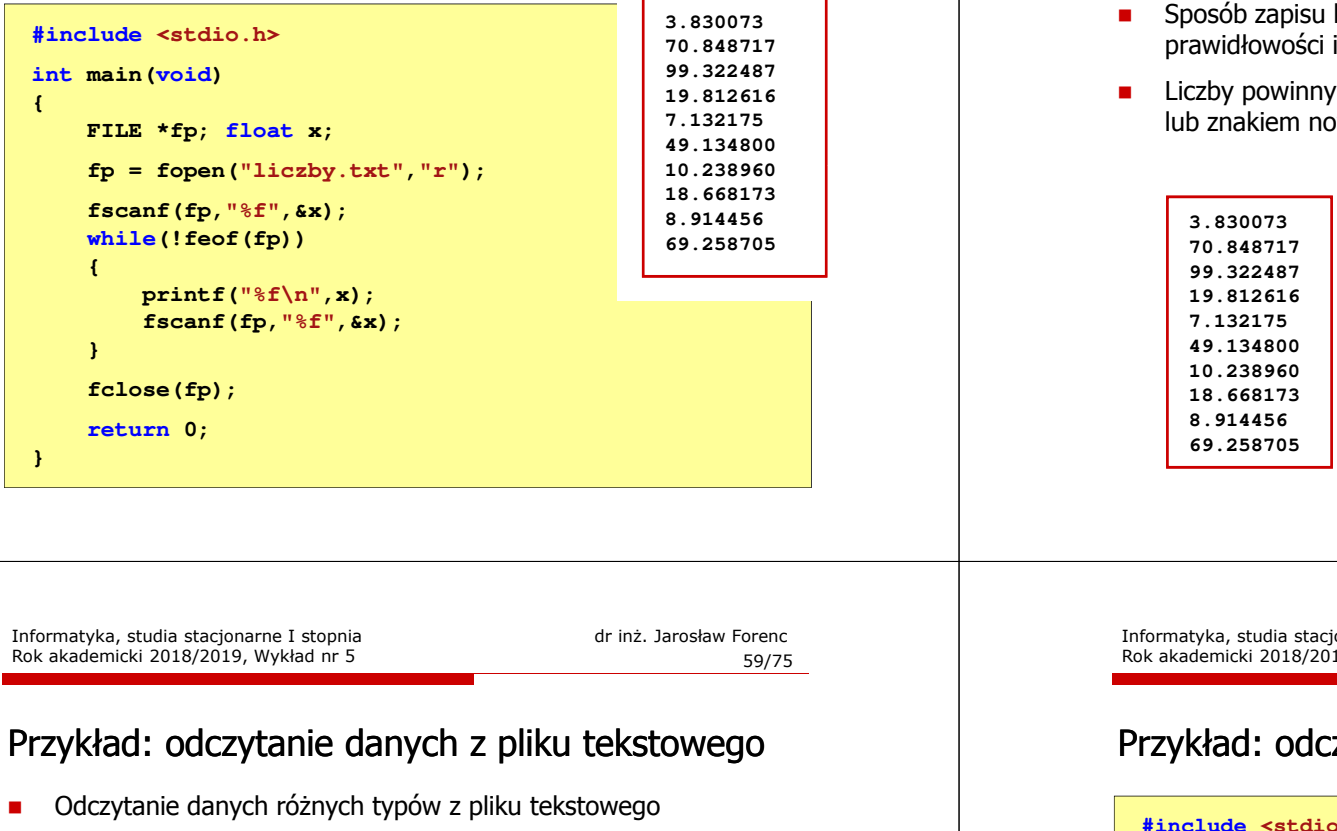

**Nowak Grzegorz 15-12-2000 Kowalski Wojciech 03-05-1997 Jankowska Anna 23-05-1995 Mazur Krzysztof 14-01-1990 Krawczyk Monika 03-11-1995 Piotrowska Maja 12-06-1998 Dudek Piotr 31-12-1996 Pawlak Julia 01-01-1997**

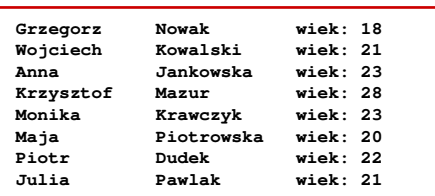

### Przykład: odczytanie liczb z pliku tekstowego

- Sposób zapisu liczb w pliku wejściowym nie ma znaczenia dla prawidłowości ich odczytu
- Liczby powinny być oddzielone od siebie znakami spacji, tabulacji lub znakiem nowego wiersza

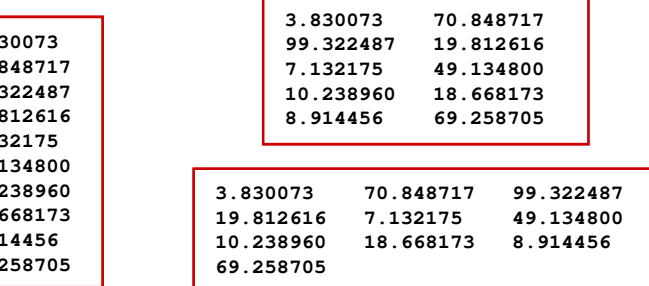

Informatyka, studia stacjonarne I stopnia dr inż. Jarosław Forenc<br>Rok akademicki 2018/2019, Wykład nr 5 (60/75 Rok akademicki 2018/2019, Wykład nr 5

60/75

### Przykład: odczytanie danych z pliku tekstowego

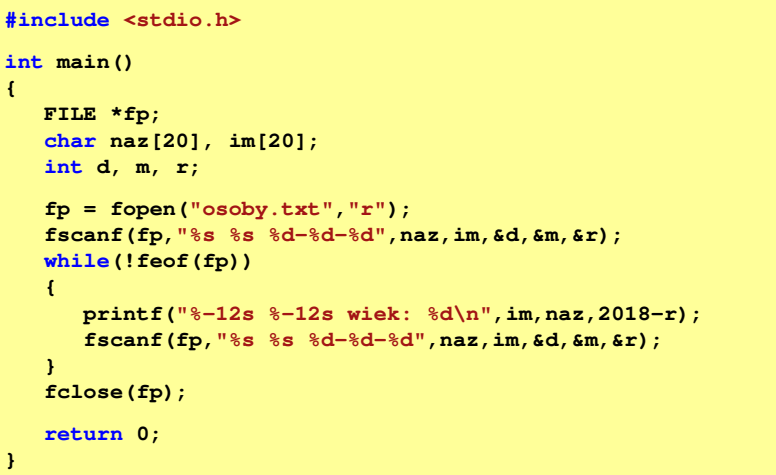

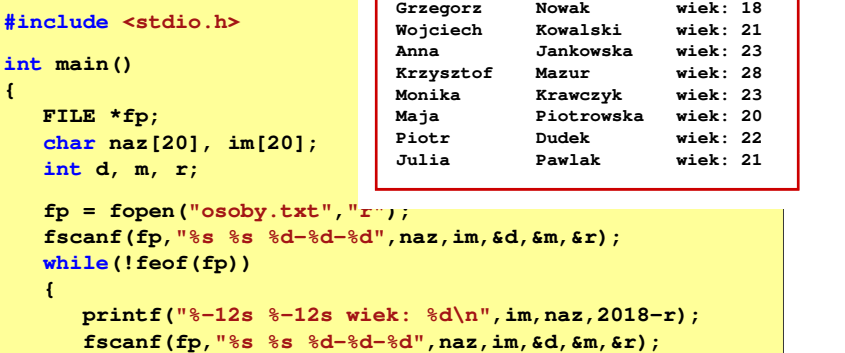

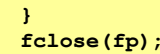

**return 0;**

**}**

Rok akademicki 2018/2019, Wykład nr 5

Informatyka, studia stacjonarne I stopnia dr inż. Jarosław Forenc<br>Rok akademicki 2018/2019, Wykład nr 5 (63/75) 63/75

# Rekordowe (blokowe) operacje wejścia-wyjścia

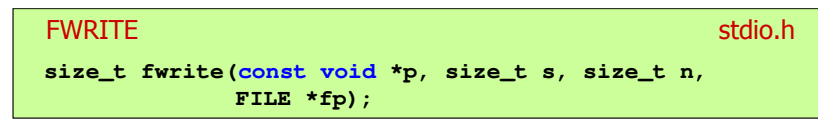

- □ Zapisuje n elementów o rozmiarze s bajtów każdy, do pliku wskazywanego przez fp, biorąc dane z obszaru pamięci wskazywanego przez p
- п Zwraca liczbę zapisanych elementów - jeśli jest ona różna od n, to wystąpił błąd zapisu (brak miejsca na dysku lub dysk zabezpieczony przed zapisem)

# Rekordowe (blokowe) operacje wejścia-wyjścia

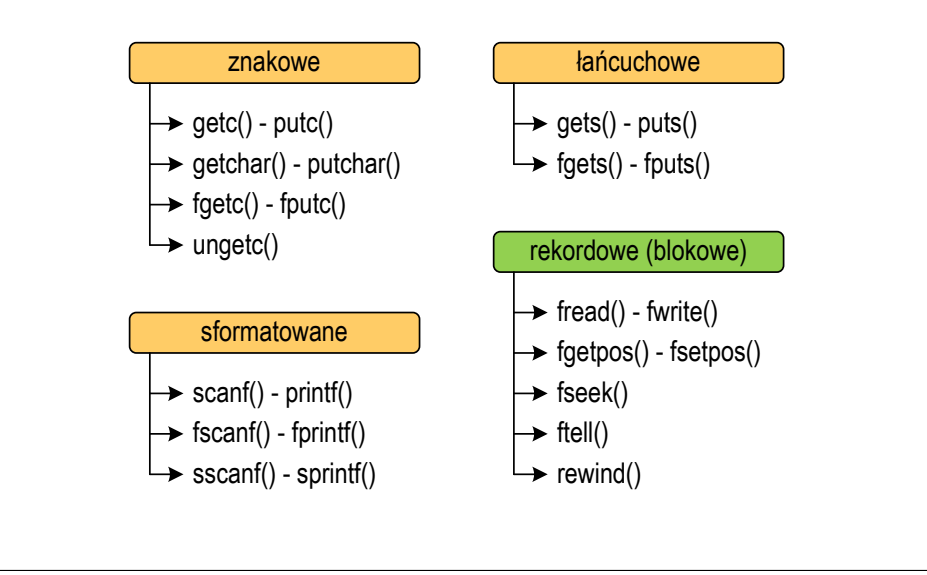

Informatyka, studia stacjonarne I stopnia dr inż. Jarosław Forenc<br>Rok akademicki 2018/2019, Wykład nr 5 (64/75) Rok akademicki 2018/2019, Wykład nr 5

64/75

### Przykład: zapisanie danych do pliku binarnego

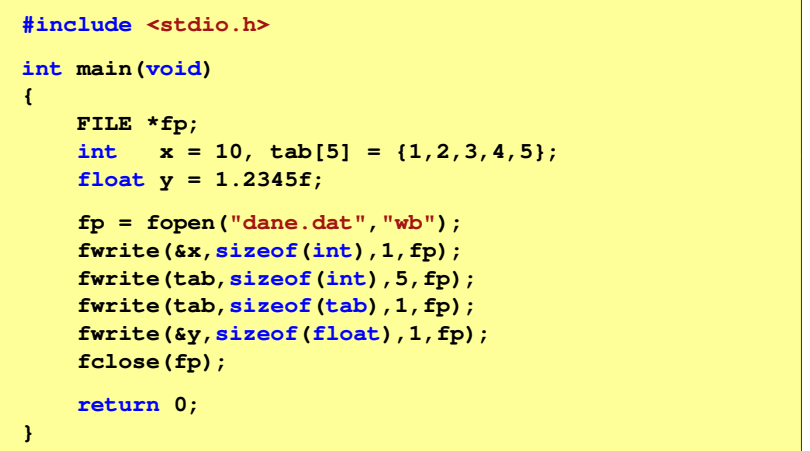

### Przykład: zapisanie danych do pliku binarnego

□ Czterokrotne wywołanie funkcji fwrite()

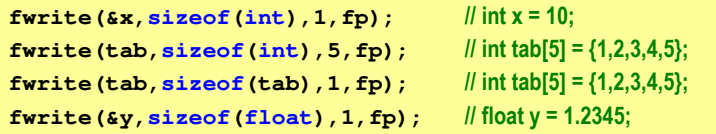

spowoduje zapisanie do pliku 48 bajtów:

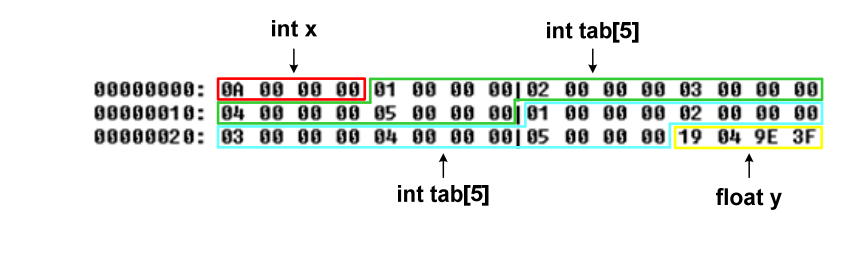

Informatyka, studia stacjonarne I stopnia dr inż. Jarosław Forenc Rok akademicki 2018/2019, Wykład nr 5

67/75

### Przykład: odczytanie liczb z pliku binarnego

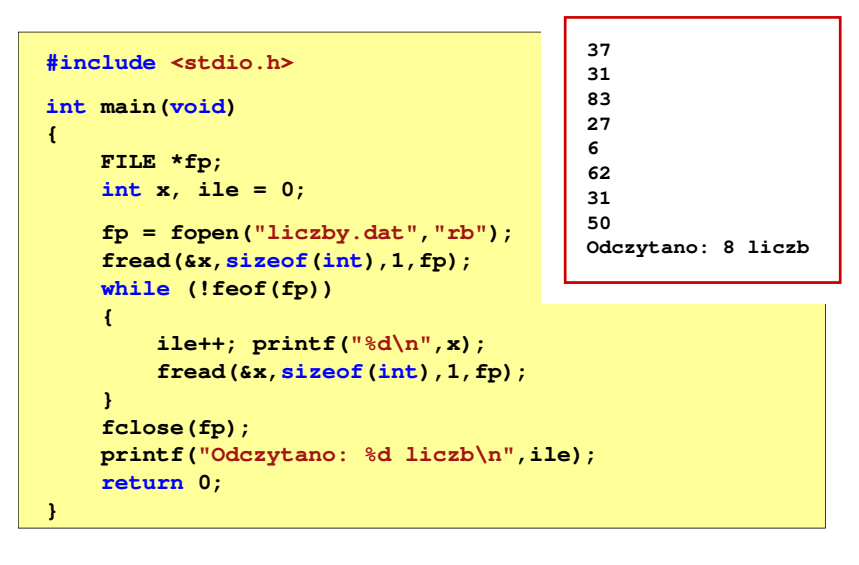

# Rekordowe (blokowe) operacje wejścia-wyjścia

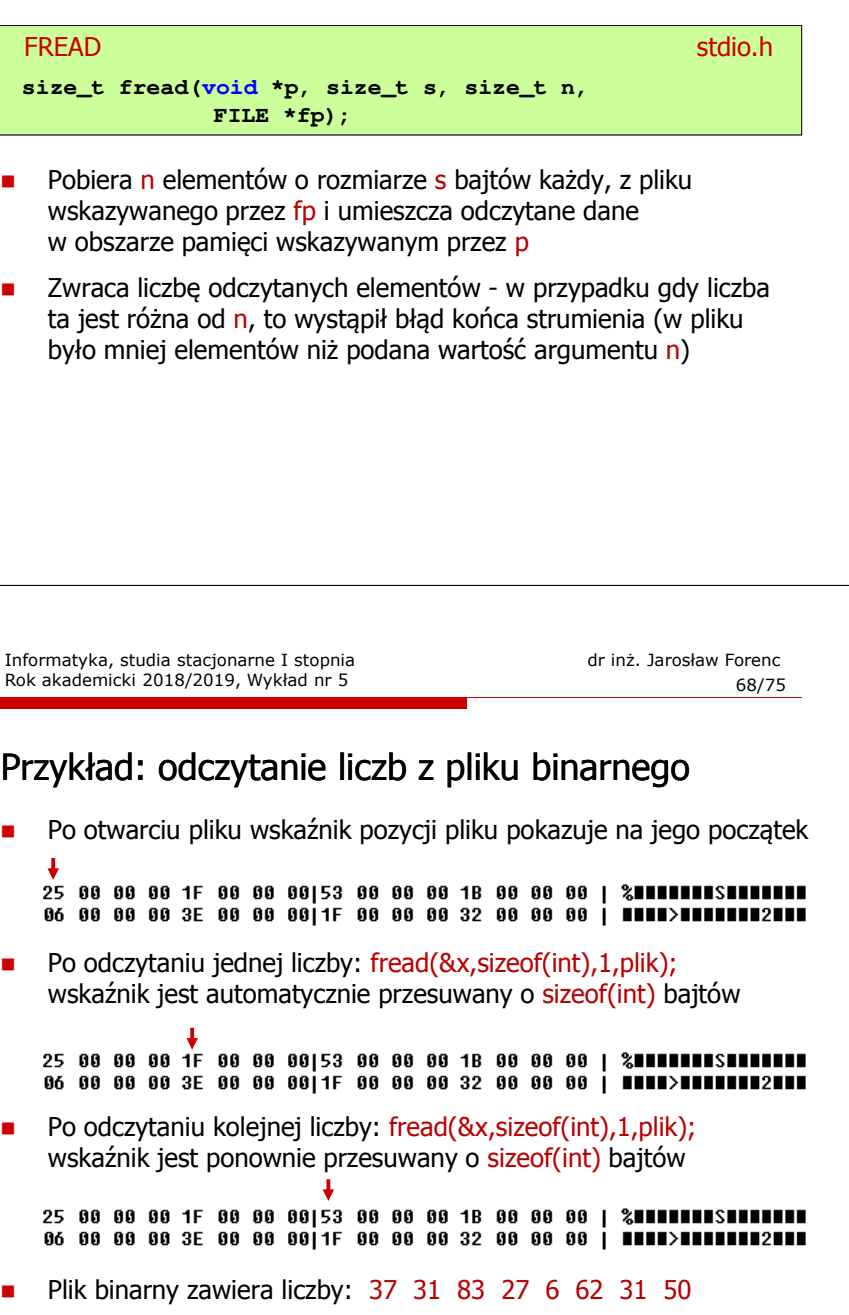

# Rekordowe (blokowe) operacje wejścia-wyjścia

REWIND

<mark>D</mark> Stdio.h **void rewind(FILE \*fp);**

□ Ustawia wskaźnik pozycji w pliku wskazywanym przez fp na początek pliku

FTELL

<mark>L</mark> Statistics of the statistics of the statistics of the statistics of the statistics of the statistics of the statistics of the statistics of the statistics of the statistics of the statistics of the statistics of the st

**long int ftell(FILE \*fp);**

□ Zwraca bieżące położeniu w pliku wskazywanym przez fp (liczbę bajtów od początku pliku)

Informatyka, studia stacjonarne I stopnia dr inż. Jarosław Forenc<br>Rok akademicki 2018/2019, Wykład nr 5 (1/75 Rok akademicki 2018/2019, Wykład nr 5

71/75

### Przykład: ile razy występuje w pliku wartość max

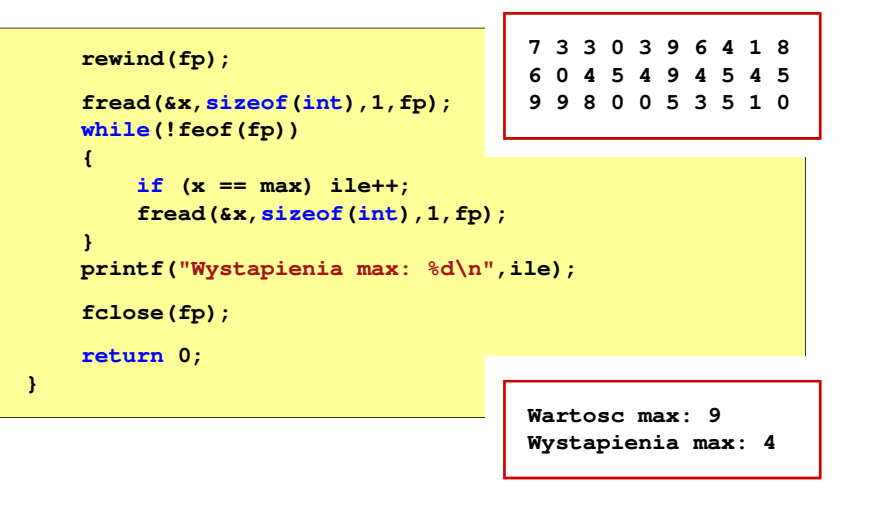

### Przykład: ile razy występuje w pliku wartość max

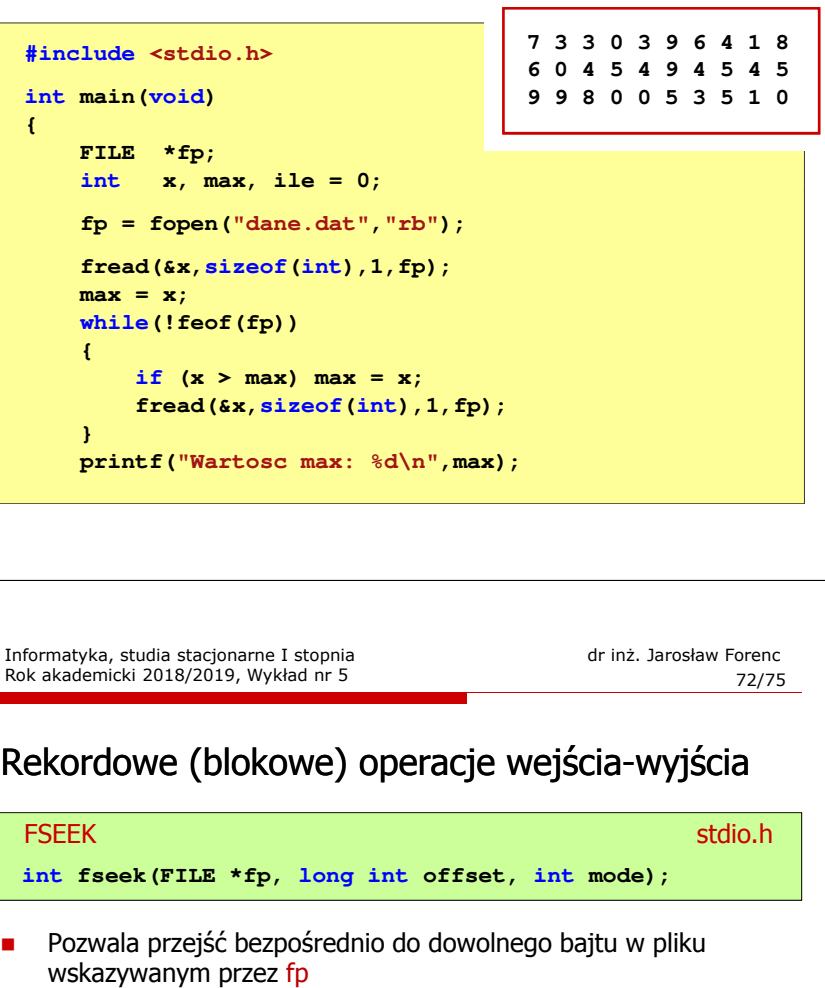

- Г offset określa wielkość przejścia w bajtach, zaś mode - punkt początkowy, względem którego określane jest przejście (SEEK\_SET - początek pliku, SEEK\_CUR - bieżąca pozycja,<br>SEEK\_END - koniec pliku) SEEK\_END - koniec pliku)
- $\mathcal{L}_{\mathcal{A}}$ Gdy wywołanie jest poprawne, to funkcja zwraca wartość 0 gdy wystąpił błąd (np. próba przekroczenia granic pliku), to funkcja zwraca wartość -1

### Przykład: odczytanie liczby o podanym numerze

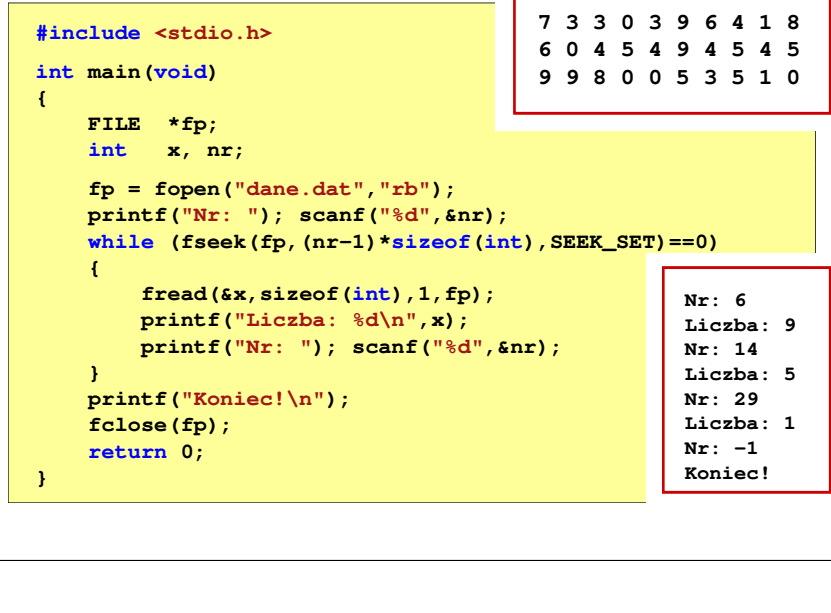

Informatyka, studia stacjonarne I stopnia dr inż. Jarosław Forenc Rok akademicki 2018/2019, Wykład nr 5

75/75

#### Koniec wykładu nr 5

# Dziękuję za uwagę!

# Rekordowe (blokowe) operacje wejścia-wyjścia

#### Г Zapamiętuję pod zminną pos bieżące położenie w pliku wskazywanym przez fp; zwraca 0, gdy wywołania jest poprawne i wartość niezerową, gdy wystąpił błąd**FGETPOS** station and the contract of the contract of the station of the station of the station of the station of the station of the station of the station of the station of the station of the station of the station of the station o **int fgetpos(FILE \*fp, fpos\_t \*pos);** L. Przechodzi do położenia pos w pliku wskazywanym przez fp; zwraca 0, gdy wywołania jest poprawne i wartość niezerową, gdy wystąpił błąd**FSETPOS** station and the contract of the contract of the station of the station of the station of the station of the station of the station of the station of the station of the station of the station of the station of the station o **int fsetpos(FILE \*fp, const fpos\_t \*pos);**